# **Bevor Sie beginnen … 4**

# **Designs und Vorlagen**

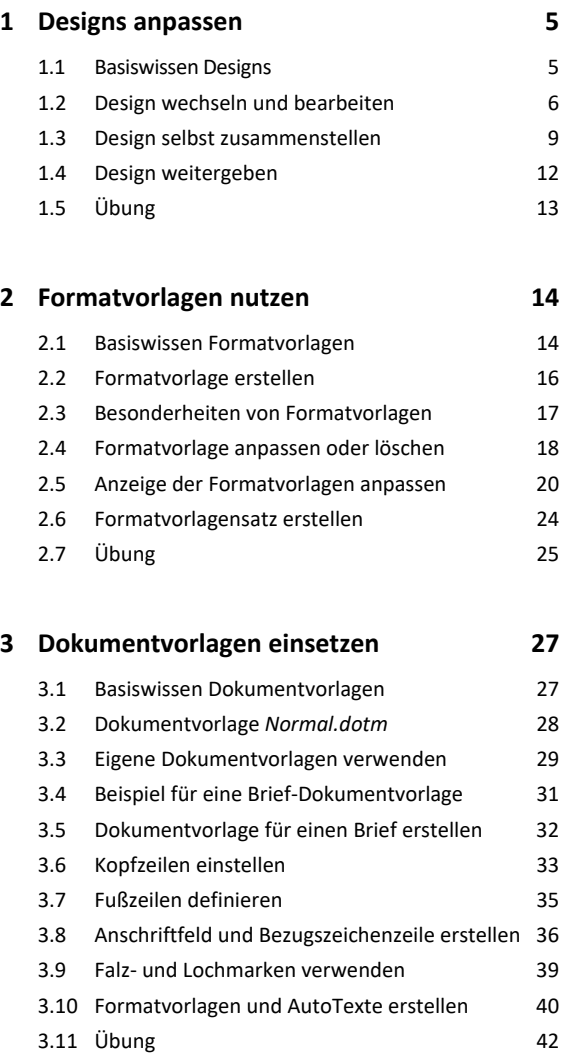

# **Erweiterte Dokumentbearbeitung**

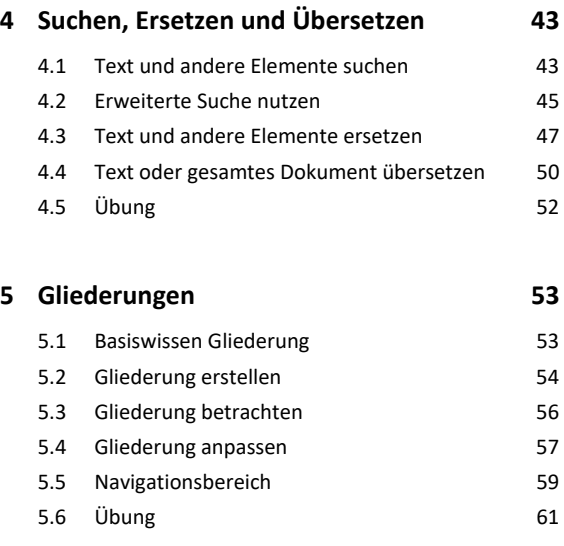

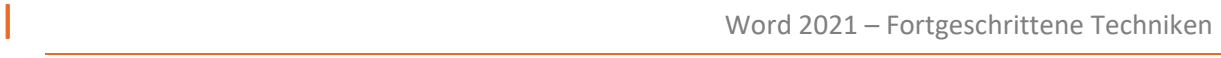

# **6. Tipps für große Dokumente 62**

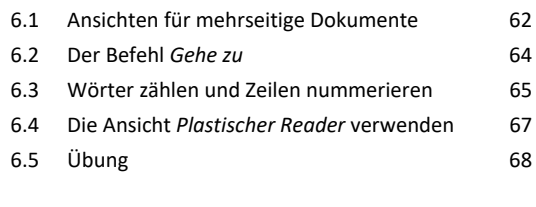

#### **7. Verweise 69**

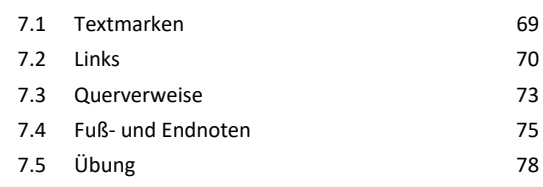

#### **8. Verzeichnisse 79**

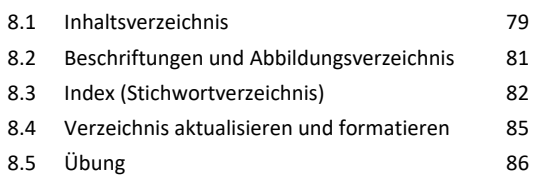

# **9. Layout gestalten 88**

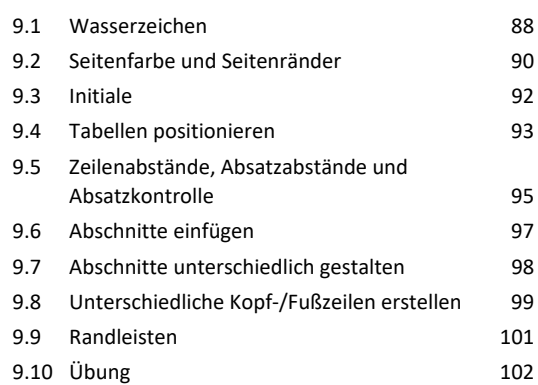

# **Abbildungen**

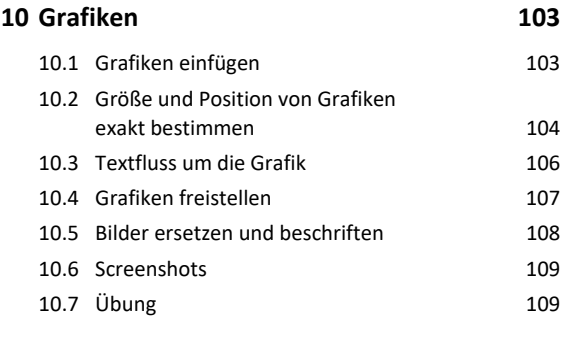

# **11.SmartArt-Grafiken 110** 11.1 Basiswissen SmartArt-Grafiken 110

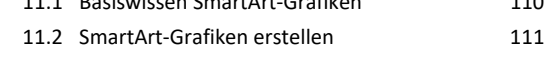

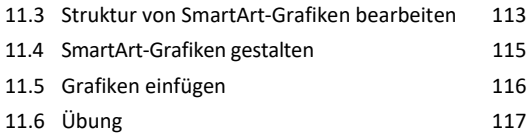

#### **12.Diagramme, Tabellen, Objekte einfügen 119**

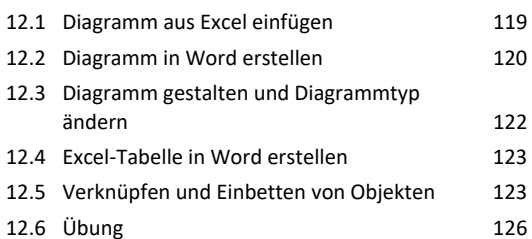

# **Felder und Formulare**

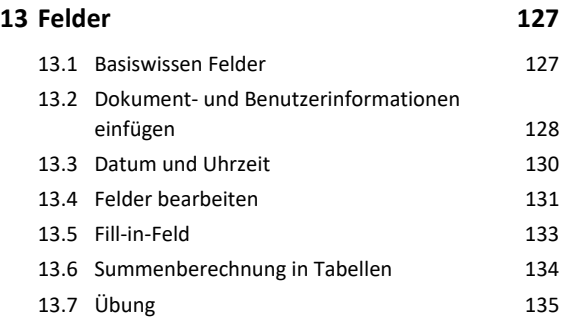

# **14.Formulare 136** 14.1 Formular erstellen 136 14.2 Inhaltssteuerelemente einfügen und bearbeiten 137 14.3 Eigenschaften von Inhaltssteuerelementen 138 14.4 Formular schützen 140 14.5 Formular ausfüllen und drucken 141 14.6 Formular bearbeiten 142 14.7 Übung 142

# **Workflow optimieren**

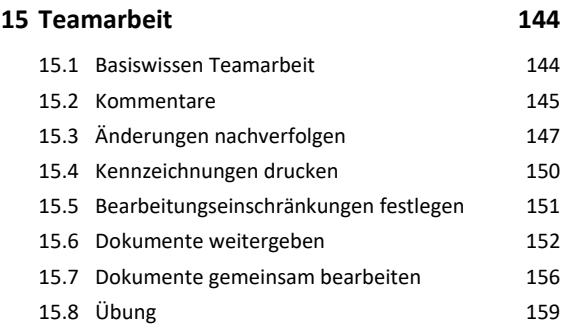

#### **16.Word anpassen und automatisieren 160**

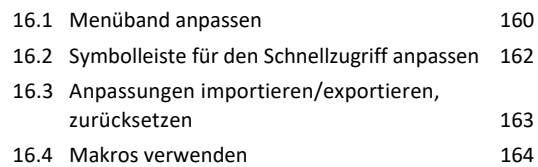

- **Anhang: Nützliche Tastenkombinationen 167**
- **Stichwortverzeichnis 170**